مجله علمی کشاورزی، جلد ۳۰ شماره ۱، سال ۱۳۸۶

تلقیح جدایه های مختلف باکتری Gluconacetobacter diazotrophicus بر روی سه رقم نیشکر تحت شرایط گلخانه ای مستقیمه میشود.

الله محسن علمائي لو مهران الهامي فرد الله بي المستخدم الله على الله على الله على الله على الله على ال the first time were the completed

#### حكيده

با افزایش سطح زیر کشت نیشکر در استان خوزستان و مصرف بـالای کودهـای نیتـروژن دار و بـه منظـور تـامین بخشی از نیاز نیتروژن گیاه نیشکر و کاهش آلودگیهای زیست محیطی کـود بیولوژیـک تثبیـت کننـده نیتـروژن مـورد آزمایش قرارگرفت. با تلقیح جدایههای مختلف یــک نــوع بــاکتری همیــار تثبیــت کننــده نیتــروژن در نیــشکر از گونــه Gluconacetobacter diazotrophicus در طرحی گلخانهای بر روی سه رقم تجاری نیشکر، مقدار رشد نی و تثبیت بیولوژیکی نیتروژن بررسی شد. با اندازه گیری متوسط وزن خشک نی و نیتروژن کل جذب شده در بافت هوائی نیـشکر تحت اثر تیمارهای باکتری و N=100kgN.ha و مقایسه آن با تیمار شاهد نشان داده شد که تیمارهـای اعمـال شــده ٦٦-٢٩ درصد در وزن خشک گیاه و ٥٥-٢٩ درصد جذب نیتروژن کل گیاه افزایش یافته است.

كليد واژه ها: نيشكر، تلقيح، Gluconacetobacter diazotrophicus، تثبيت بيولوژيک نيتروژن

#### مقدمه

نیـشکر (Saccharum officinarum) جـزء گیاهان C4 بوده و در مناطق گرمسیری و نیمه گرمسیری کشت میشود و مانند سایر گیاهان چهبار کربنه از انرژی نـورانی و گرمـایی خورشـید حـداکثر بهره را میبرد. نیشکر در مقایسه با سایر محصولات کشاورزی از نقطه نظر راندمان تثبیت انرژی در واحد سطح در درجه اول اهمیت قرار دارد (۳). به منظور افزایش تولید و بالا بردن راندمان و حفظ محیط زیست می توان کود بیولوژیک را جایگزین بخشی از کود نیتروژن دار نمود (۱ و ۲). باکتری تثبیت کننده نیتروژن در نیشکر در صورت مهیا بودن فسفر، پتاسیم و دیگر عناصر ریزمغذی توانایی تامین ٣٠٪ از نیتروژن مورد نیاز گیاه را دارا می باشد و بیشترین مقـدار تثبيـت نيتـروژن در نيـشكر '1۵۰ kgN.ha گــزارش شــده اســت (۶). اولــين بــار دوبرينـــر و

راشل (۵) از بافت نیشکر یک نـوع بـاکتری همیـار تثبیت کننده نیت روژن را جداسازی کرده و آن را Beijerinckia fluminensis نامگذاری نمودند. کاواکانت و دوبرینر (۴)، یک گونـه اختـصاصی

Acetobacter diazotrophicus را برای نیشکر شناسایی نمودند. این گونه بـاکتری توسـط یامـادا و Gluconacetobacter (١١) به Gluconacetobacter diazotrophicus تغيير نام يافت. اين باكترى علاوه بر نیشکر، در سیب زمینی شـیرین و سـورگوم شیرین نیز یافت میشود و کاملاً درون بافتی بوده و در تمام قسمت های بافت گیاهی (ریشه، ساقه و برگ) وجود داشته و در محیط خاک زنده نمی مانـد. این باکتری میله ای کوتاه، گرم منفی، هوازی اجباری و هتروتروف می باشد. درجه حرارت مطلوب برای رشد باکتری ۳۰-۲۵ درجه سانتی گراد و

4- Cavalcante & Dobereiner 5- Yamada et al. 3- Dobereiner et al. تاریخ دریافت: ۸٤/۱۰/۱۱ هـ تاريخ پذيرش: ۸۵/۱۲/۲۱ ۱- استادیار گروه خاکشناسی دانشگاه علوم کشاورزی و منابع طبیعی گرگان (olamaee m@yahoo.com) ۲– کارشناس ارشد خاکشناسی مرکز تحقیقات نیشکر (شرکت توسعه نیشکر و صنایع جانبی)، اهواز

علمائی و الهامی فرد: تلفیح جدایه های مختلف باکتری …

روی شیکر با سرعت ۱۵۰ دور در دقیقه و دمای ۰۰٬۰ $\sim$ استفاده شد.

محیط کشت LGIP شامل مواد زیـر مـی باشـد  $:(\wedge).$ 

LGIP g.l<sup>-1</sup>(K<sub>2</sub>HPO<sub>4</sub> 0.2, KH<sub>2</sub>PO<sub>4</sub> 0.6, MgSO<sub>4</sub>. 2H<sub>2</sub>O 0.2, CaCl<sub>2</sub>. 2H<sub>2</sub>O 0.02, FeCl<sub>3</sub>.  $6H_2O$  0.01,  $(NH_4)_2$  SO<sub>4</sub> 1.0, Na<sub>2</sub>MoO<sub>4</sub>.2H<sub>2</sub>O 0.002, Sucrose 100, Yeast extract 2.0), Bromothymol blue  $5ml$ ,  $pH=5.5$  with acetic acid بعد از ۴۸ ساعت جمعیت باکتری با اندازه گیری میزان کدورت در طول موج 630nm و بااستفاده از منحنى رشـد(cfu/ml) 1×۱۰<sup>+۷</sup> رسـيده بـود. قلمـه هـای ریـشه دار شـده را بمـدت ۸-۱- ۸ سـاعت در سوسپانسیون باکتری غوطهور نموده و سپس درون گلدان ها کشت شدند.

طرح آزمایشی به صورت بلوکهای کامل تصادفی در قالب فاکتوریل با ۳ رقم تجاری گیاه نیشکر در براب ۴ تیمار باکتری، یک تیمار کود نيت روژن دار (۱۰۰kgN.ha<sup>۰۱</sup>) معــادل 11,0mM و يک تيمار شاهد (باحداقل کودنيتروژنـه='5kg.ha')، معادل 0,56mM در محیط کشت بعنوان Starter، با چهار تکرار، این مقدار حداقل در تیمارهای باکتری هم اعمال شد و طرح با جمعا ٧٢ گلدان در گلخانـه مركز تحقيقات نيشكر اهواز اجرا شد.

مناسب ترین واکنش ۵/۵ =pH (درون سلول گیاه) میباشد. این باکتری در pH> ۷ قادر به رشد نیست اما در pH کمتر از ۳ و در غلظتهای بالای نیت رات در محیط کشت (۲۵ mM)، هم می تواند تثبیت نیتروژن را انجام دهـد. برخـی از سـویه هـای ایـن باکتری توانائی تولید هورمون رشد اکسین -Indol (3- acetic acid) را دارند (Y). با توجه به نیاز سالانه نیشکر بـه '۳۵۰kg.ha -۳۰۰ کـود اوره در اراضی زیر کشت نیشکر خوزستان، میتوان با جایگزینی بخشی از کود نیتروژنی مورد نیاز نیشکر توسط کود بیولوژیک قدم هایی در راستای کشاورزی پایدار و جلوگیری از آلودگی محیط زیست برداشت. این آزمایش بـه منظـور بررسـی سـازگاری جدایههای مختلف باکتری و واریتـههـای نیـشکر و مقایسه مقدار محصول و نیتـروژن تثبیـت شـده در گلدان صورت گرفت.

# مواد و روش ها

برای اجرای طرح از گلدانهای پلاستیکی ۱۰ لیتری حاوی ۹ کیلوگرم ماسه کوارتز شسته شده با آب معمولی استفاده گردید. قلمههای نیشکر از  $\rm V_{1}=$ رقمهسای غالسب منطقسه (1062-769), کے دارای $(V_3 = CP57 - 614, V_2 = CP48 - 103$ یک جوانه سالم و وزن تقریبی ۲±۵۰ گرم بودند تهیه و با محلول ۶٪ هیپوکلرید سدیم (وایتکس) بمدت ۵ دقیقه ضد عفونی و سپس سه مرتبه بـا آب مقطر شستشو گردیدند. قلمه ها در سینی چیده شده و به منظور جوانه زنی در مدت چهار روز در انکوباتور با دمای ۳۵°۲۵ قرارداده شدند. استخدامی سال

در طول رشد گلدانها با محیط غذائی عباری از نيتسروژن Murashige and Skoog حساوى تركيبات با مقادير زير تغذيه گرديند(٩):

 $MgSO_4.7H_2O$  1.5mM,  $H_3BO_3$  $100 \mu M$ ,  $ZnSO_4.7H_2O$  30  $\mu M$ , CuSO<sub>4</sub>.5H<sub>2</sub>O 100pM, KI 5.3 µM,  $CoCl<sub>2</sub>.6H<sub>2</sub>O$ , 105pM, Na<sub>2</sub>MoO<sub>4</sub>.2H<sub>2</sub>O 1.0  $\mu$ M, MnSO<sub>4</sub>.H<sub>2</sub>O 100  $\mu$ M, CaCl<sub>2</sub>.2H<sub>2</sub>O 3mM, Na<sub>2</sub>EDTA 4.1mM, FeSO<sub>4</sub>.7H<sub>2</sub>O 6.7 mM, KH<sub>2</sub>PO<sub>4</sub> 1.3mM, هر بار pH محلـول غـذایی بـا KOH بـر روی

شش تنظیم میشد. امریک است است است است است به است از این مناسب است به این مناسب است از این مناسب است از این مناس

چهار تیمار باکتری مورد آزمایش شـامل: جدایــه های B1 و B2 جدا شده از مزارع کشت و صنعت  $=$ UAP - ; B<sub>3</sub>=PALst امیر کبیـر و سـویههـای B4 5560 از کشور مکزیک بودند. برای تکثیر انبوه باكتريها، از محيط كشت سترون مـايع LGIP، بـر

مولکولی از هوا توسط این باکتری ها می باشد. ستون جرم ماده خشک گیاه نیز نشان داد کـه وزن چهار تیمار باکتریایی به طور معنی داری بیشتر از دو تیمار کودی و شاهد می باشد.

جدول ٢ نشان می دهد درصد نیتروژن کل تثبیت شده و افزایش مقدار وزن ماده خشک گیاه توسط تیمار باکتری بیشتر از تیمـار شـاهد و کـودی بـوده · است. جدایـه بـاکتری شـماره B4 بـالاترین درصـد تثبیت نیتروژن و افزایش وزن مـاده خـشک گیـاه را نشان داده است و سپس باکترهای های شماره B<sub>1</sub> و  $B_2$  و كمترين مقدار مربوط بـه بـاكترى شـماره  $B_3$ میباشد. تحلیل آماری در جدول ۳ نشان ملی دهند که نوع رقم تاثیری بر درصد نیتروژن، مقدار نیتروژن كل و مقدار وزن ماده خشک گیاه نداشته است. مقدار نیتروژن در چهار تیمار باکتری با هم اختلاف معنى دارى نداشتند و فقط تيمار شماره B4 باكترى با سایر تیمارهای باکتریایی و شـاهد از نظـر آمـاری اختلاف معنی داری داشت. بطور کلی مقدار نیت روژن موجود در تیمارهای باکتری بیشتر از تیمار شاهد بوده و مقدار كل نيتروژن موجـود در بافـت گيـاه در تیمارها باکتریایی بیشتر از دو تیمار نیتروژن و شاهد بدست آمد، این افزایش نشان دهنده تثبیت نیتروژن مولکولی از هوا توسط این باکتری ها می باشد. ستون جرم ماده خشک گیاه نیز نشان داد کـه وزن چهار تیمار باکتریایی به طور معنی داری بیشتر از دو تیمار کودی و شاهد می باشد. جدول ۲ نشان میدهد درصد نیتروژن کل تثبیت شده و افزایش مقدار وزن ماده خشک گیاه توسط تیمار باکتری بیشتر از تیمـار شـاهد و کـودی بـوده است. جدایــه بــاکتری شــماره B4 بــالاترین درصــد تثبیت نیتروژن و افزایش وزن مـاده خـشک گیـاه را نشان داده است و سپس باکترهای های شماره B<sub>1</sub> و  $\rm B_2$  و کمترین مقدار مربوط بـه بـاکتری شـماره  $\rm B_2$ میباشد. تحلیل آماری در جدول ۳ نشان ملی دهد كـه نـوع رقـم تـاثيري بـر درصـد نيتـروژن، مقـدار

محلول غذایی هر هفته به میزان a·ml و کود نيتروژنــه بــا غلظـت 1۵۶mM> از تركيـب نيتــرات امونیوم هر دو هفته به میزان a·ml به همه گلدانها اضـافه شـد. بـراي تيمـار كــودي ۱۱mM هــادل ۱۰۰kgN.ha<sup>-1</sup> ازت خالص از همین ترکیب استفاده گردید و در طول دوره رشد در چند مرحله به گلدانها اضافه شد. بعد از چهار مـاه قـسمت هـوایی گیـاه از محل طوقه برداشت و وزن تر و خشک آنهـا را بـر حسب گرم در گلدان محاسبه آورده، درصد نیتروژن بافت گیاهی توسط دستگاه کجلدال تعیین و نيتروژن كل بافت بخش هوائي محاسبه گرديد.

### نتايج

نتایج تاثیر تیمارهای مختلف بر جرم ماده خشک و مقدار كل نيتـروژن جـذب شـده در بخـش هـوايي نیشکر در نمودارهای ۱ و ۲ نشان داده شده است. با مشاهده نتایج بدست آمده در تمامی ۱۸ تیمـار باكترى وارقام مختلف نيشكر، وزن خشك تمامى تیمارهای باکتری از شاهد بیشتر بوده و همچنین

 $\frac{1}{2}$ 

کل نیتروژن جذب شده در بخـش هــوائی گیــاه نیــز افزایش یافته است (نمودار ۱ و ۲). بر اساس نمودار ۲ باکتری شماره B<sub>4</sub> نسبت به همه ارقام اثر افزایـشی داشته است.

جدول ١ نشان می دهد درصد نیتروژن در تیمار کودی به طور معنی داری بیشتر از سایر تیمارها بود بقیه تیمارها به جز تیمار B<sub>2</sub> باکتری با شاهد از نظر آماري اختلاف معنى دارى نداشتند. مقـدار نيتـروژن در چهار تیمار باکتری با هم اختلاف معنـیداری نداشتند و فقط تیمار شـماره B4 باکتری با سـایر تیمارهای باکتریایی و شاهد از نظر آمـاری اخـتلاف معنیداری داشت. بطور کلی مقدار نیت روژن موجـود در تیمارهای باکتری بیـشتر از تیمـار شـاهد بــوده و مقدار کل نیتروژن موجود در بافت گیاه در تیمارها باکتریایی بیشتر از دو تیمار نیتروژن و شاهد بدست آمد، ایـن افـزایش نـشان دهنـده تثبیـت نیتـروژن

علمائی و الهامی فرد: تلفیح جدایه های مختلف باکتری …

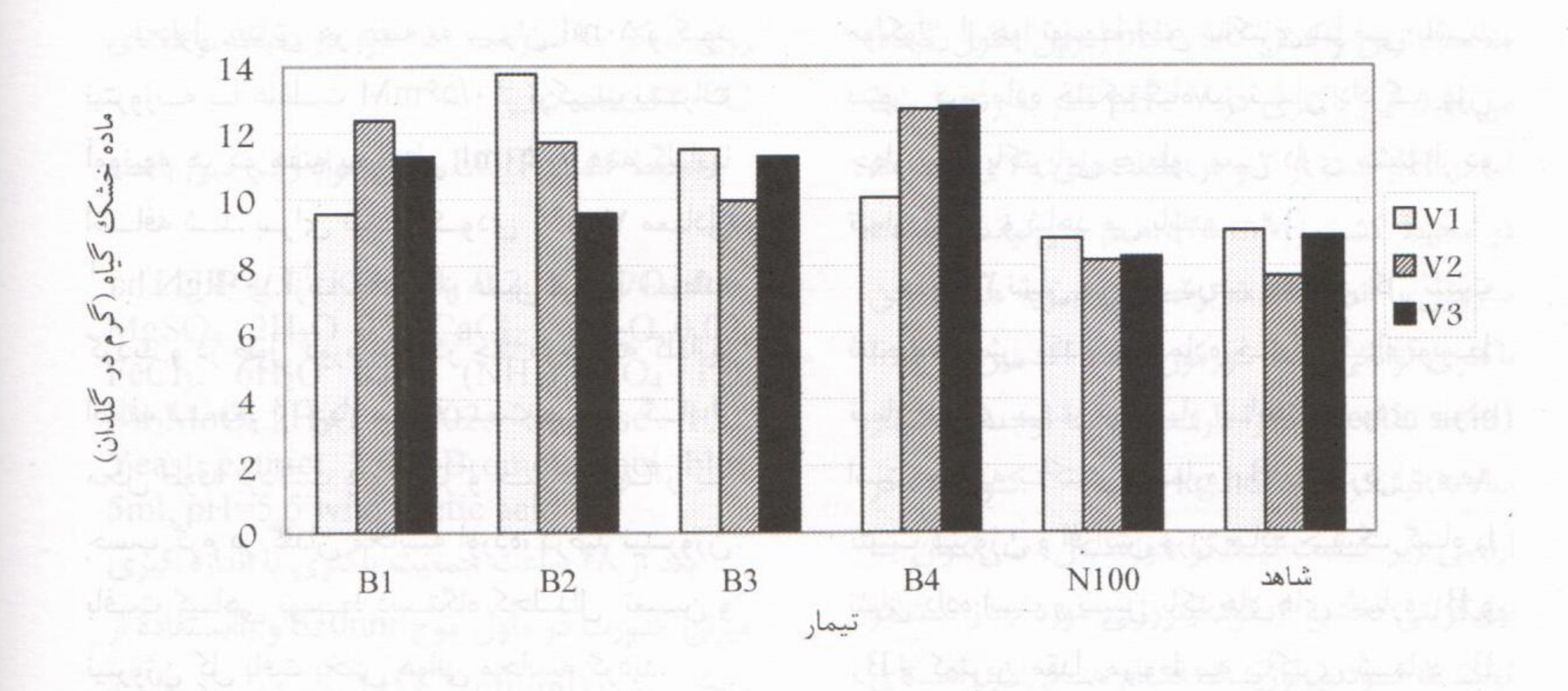

نمودار ۱- تاثیر تیمارهای مختلف باکتری بر وزن ماده خشک بخش هوائی نیشکر

 $\mathcal{A}_{\mathcal{B}}(x) = \mathcal{A}(x)$ 

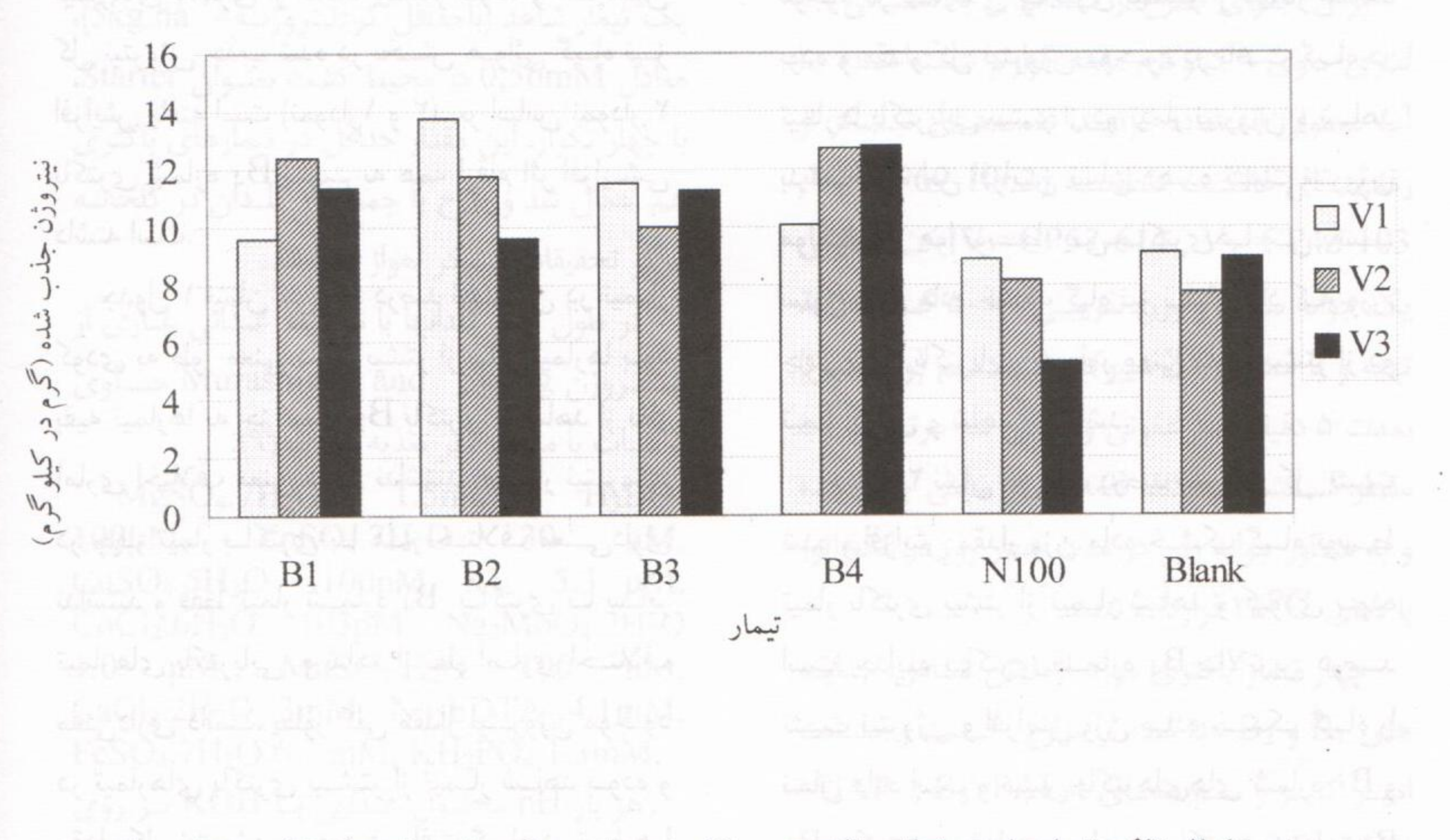

نمودار ۲- تاثیر تیمارهای مختلف باکتری بر کل نیتروژن جذب شده توسط بخش هوائی نیشکر للدنة بالبل المارى ورجدوا يتكاسل

مجله علمی کشاورزی، جلد ۳۰ شماره ۱، سال ۱۳۸۶

| تيمار باكترى      | نيتروژن<br>$^{0}/_{0}$   | نيتروژن كل<br>گرم در گلدان         | ماده خشک<br>گرم در گلدان          |
|-------------------|--------------------------|------------------------------------|-----------------------------------|
| $B_1$             | $1/\cdot V^{BC}$         | $.111^{AB}$                        | $1 \cdot / \Lambda$ <sup>AB</sup> |
| $B_r$             | $\cdot$ /98 <sup>C</sup> | $\cdot$ /11 <sup>AB</sup>          | $11/T$ <sup>AB</sup>              |
| $B_r$             | $1/\cdot \Delta$ BC      | $.111^{AB}$                        | $1.79$ AB                         |
| $B_{\varepsilon}$ | $1/4$ <sup>B</sup>       | .1                                 | $17/1$ <sup>A</sup><br>126-824    |
| $N\cdots$         | $1/\mathsf{rA}^A$        | $\cdot$ /1. <sup>B</sup>           | $A/FY^C$                          |
| شاهد              | $1/\cdot 9^{BC}$         | $\cdot/\cdot \Lambda^{\mathrm{B}}$ | $A/I$ BC                          |

 $\overline{z}$  and  $\overline{z}$  is the del limit in the set

|              | بمسرف المرتبس المحاربين بالمراجب بمستوليته فيتعارضني السلمعة والمواصل مارمام |                                    |                                      |
|--------------|------------------------------------------------------------------------------|------------------------------------|--------------------------------------|
| تیمار باکتری | نیتروژن کل نسبت به<br>تيمار شاهد (٪)                                         | ماده خشک نسبت به<br>تیمار شاهد (٪) | نيتروژن کل نسبت به<br>تیمار کودی (٪) |
| $B_1$        |                                                                              | ۲۹                                 |                                      |
| B۲           | 29                                                                           | ٣٣                                 |                                      |
| Br           | ٣٨                                                                           | ٣٠                                 |                                      |
| Bf           | 44                                                                           | ۵۵                                 |                                      |

حدوا ٢٠- افزايش نسب تبمارهاي باكترى نسبت به تبمارهاي شاهد و كودي در همه ارقام

١. تهراني، م: م ١٣٣١. تيترات از ديدگاه كشاورزى و محيط زيست، مجله زيتون، ويژه نامه شماره ۶  $\frac{1}{2}$   $\frac{1}{2}$   $\frac{1}{2}$   $\frac{1}{2}$   $\frac{1}{2}$ 

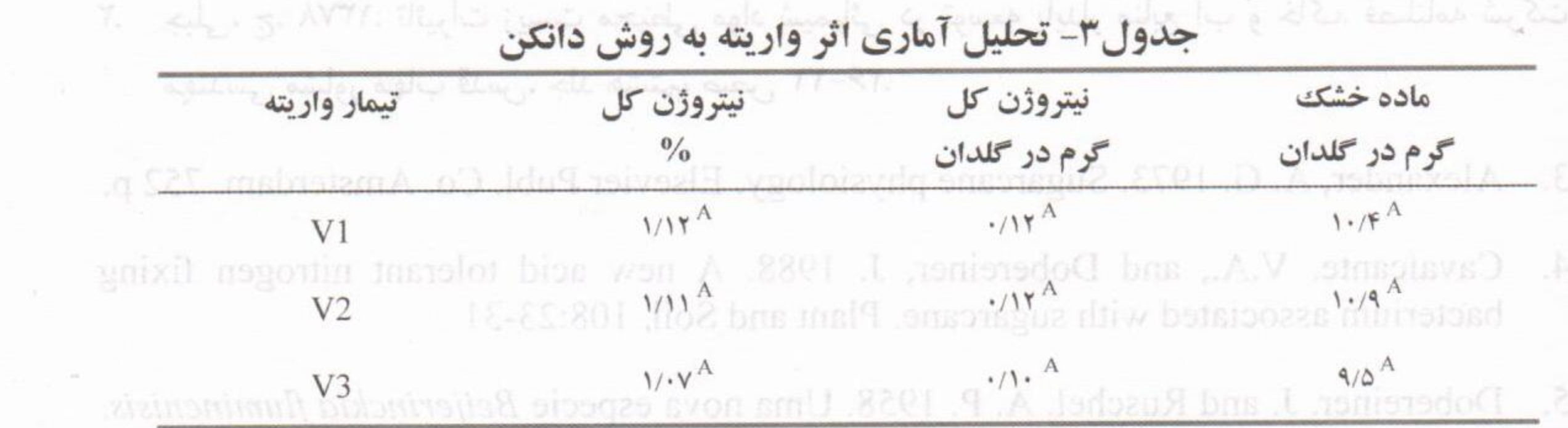

نیتروژن کل و مقدار وزن ماده خشک گیاه نداشته نیشکر به طور معنی داری شدهاند و این امر می تواند است. contributions. Soils Biotechnology, 29 علاوه بر تثبیت نیتروژن بدلیل ترشح هورمون رشد ک انتو<del>روید</del> بیمت و نتیجه گیری بازیرویده Sagle 3 ایستا توسط این باکتریها باشد (۷). این باکتری میتواند نتایج این آزمایش نشان داد که تیمارهای دارای به عنوان یک کود بیولوژیک موثر بخشی از نیتروژن باكترى G.diazotrophicus موجب افزايش رشد مورد نیاز گیاه را فراهم کند و در جهت کاهش

 $\mathcal{O}(\log n)$  . The  $\mathcal{O}(\log n)$ 

1- Visinhar atbased in noonlast

علمائی و الهامی فرد: تلفیح جدایه های مختلف باکتری ...

مصرف کود شیمیائی نیتروژنه بکار گرفته شود، همچنین می تواند با تولید هورمون رشد در جهت افزايش رشد موثر باشد (۷).

جدول ١ نشان داده شده است هر چند درصد نیتروژن در بافت گیاه کمتر از تیمار کودی است اما بالا بودن جرم ماده خشک و نیتروژن کل جذب شده نسبت به دو تیمار شاهد و ۱۰۰ کیلوگرم نیتروژن نشان دهنده اینست که علاوه بر نیتروژن عامل دیگری که احتمالا ترشح هورمون رشد توسط باكترى باعث رشد نيشكر شده است (٧).

افزایش نفوذ پذیری جمعیت باکتریهای تثبیت كننده نيتروژن به داخل گياه نيشكر با تلقيح همزمان و استفاده توام این باکتری با دیگر باکتری های ثبیت کننده نیتروژن در نیشکر مانند باکتری Herbaspirillum spp می تواند ما را در کاهش مصرف کود شیمیائی کمک کند. اثر تحریک

کنندگی مشترک این باکتریها در افزایش رشد گیاه نیشکر با قارچ هایVAM توسط پولا و همکاران  $\mathbb{P}_\mathbb{C}$  نشان داده شده است. معاصلت معاصلات ا

در این جهت پیشنهاد میشود باکتریهای <sub>e</sub>میHerbaspirillumspp, Azospirillum spp و قارچهای میکورایزا جداسازی، تا با مطالعه اثر متقابل آنها در شرایط گلخانه ای و در مراحل بعد در مزرعه، بهترین کود بیولوژیک جهت تامین نیتروژن مورد نیاز نیشکر معرفی گردد.

سپاسگزاری از همکاری مسئولین مرکز تحقیقات نیشکر اهواز برای اجرای این تحقیق تـشکر و قـدردانی بـه عمل می آید. معامل می آید. معامل می آید. 

منابع

 $9\lambda$ 

- ١. تهراني، م. م ١٣٧٧. نيترات از ديدگاه كشاورزى و محيط زيست. مجله زيتون، ويژه نامه شماره ۶  $\Delta$ -۴۸,  $\Delta$ -۲۸
- ٢. جبلي، ج. ١٣٧٨. تاثيرات زيست محيطي مواد شيميائي در توسعه پايدار منابع آب و خاک. فصلنامه شرکت مهندسی مشاور مهاب قدس، جلد هشتم، صص ۲۲-۲۶. else tide s
- Alexander, A. G. 1973. Sugarcane physiology. Elsevier Publ. Co. Amsterdam. 752 p. 3.
- Cavalcante, V.A., and Dobereiner, J. 1988. A new acid tolerant nitrogen fixing 4. bacterium associated with sugarcane. Plant and Soil, 108:23-31
- Dobereiner, J. and Ruschel, A. P. 1958. Uma nova especie Beijerinckia fluminenisis. 5. Rerista de Biologia, Rio de Juniro, pp:261-279.
- 6. Dobereiner, J. 1997. Biological nitrogen fixation in the tropics and economic contributions. Soils Biotechnology, 29 (56): 771-774.
- Fuentes-Ramirez, L. E., Jimenz-Salgado, T., Abarce-Ocampo, I.R and Caballero-7. Mellado, J. 1993. Acetobacter diazotrophicus an indole acetic acid producing bacterium isolated from sugarcane cultivars of Mexico. Plant and Soil, 154:145-150.

<sup>1-</sup> Visicular arbuscular mycorrhizal

<sup>2-</sup> Paula et al.

مجله علمی کشاورزی، جلد ۳۰ شماره ۱، سال ۱۳۸۶

- Luis, E., Ramirez, F., Mellado, J. C., Sepulveda, J., Romero, M. E., 1999. Coloniz-8. ation of sugar cane by *Acetobacter diazotrophicus* is inhibited by high N fertilization. FEMS Microbiology Ecology, 29: 117-128.
- Murashige, T., and Skoog, F. 1962, A revised medium for rapid growth and bioass-9. ays with tobacco tissue cultures. Physiologla Plantarum, 15: 473-497.
- 10. Paula, M. A., Reis, V. M., and Dobereiner, J. 1991. Interactions of Glomus clarum with Acetobacter diazotrophicus in infection of sweet potato (Ipomoea batatas), sugarcane (Saccharum spp), and sweet sorghum (Sorghum vulgare). Soil Fertil and Fertilizer, 11:111-115.
- 11. Yamada, Y., Hashimo, K., Ishikawa, T. 1997. The phylogeny of acetic acid bacteria on the partial sequences of 16S ribosomol RNA: The elevation of the subgenus Gluconacetobacter to the generic level. Bioscience, Biotechnology and Biochemisty,  $61: 1244 - 1251.$

تسفرهای توالی گندنر و خدف کامل بقایة (۵/۵۴ هرسم) و نوالی کازا دا نقش کامل بعایا (۹۶ هرسم) بمسته اعصاری بس

اجزاى عملكرد تعداد دائد و عداد عازف بيشترين ووزن هزار دائد تمنزين نغيبي را دارا بودند. در مجموع بوالي كنصرت

عاص بچه از بوایی کنزل ماس و مطلوط کرین طایه مز بیشر از ساعر روش عای سپروس بال امید

كالبيد والرة هاة صديو يت بكاياتي كياهي، فكالجدة وراعى ماه

ذو عامل نیکی کیاهان زراعی و جمعیت بقایای مؤثر التواهد بود إيال افرا برخي، كناهل ازراعي با كباهي السنة الزات دفيد تتأرب زراعي بملتند بهبود الخزامش حيران تواسد محصولات كشفورزىء للكنا عمارتها خی زبانی که کلیه عوامل تولید به ظاهر همزام با الكوهاي تكره كشبي متنخص لمع باشكا ۔ کیاجان مختلف پر کیب بقائلے کیاجی و نیز توکیب هو وجود دود الاله آثار معد اللوب به دو حوزب چقولات در نوالی قبل از کیاها*ن غیر ب*قولات قرار ا کرچه اکیلمان کی آل داری پکسری تر گیلت اثر وشواعين ومشتقا وأكد ملوثي فمي سلولوا تشاعته و یاں قبل عام ایا است هم یک او این مواد غر - عبوضت قرابيد تحرك موتر جواهد وود الأقالي الاستعرار أدوا والاستحقال كتاورين الشكاطيب إمراد oppehborschausen auf and side aged to

The Scientific Jornal of Agriculture 30(1), June 2007

# **Effects of Different Treatments of Sugarcane Varieties with Gloconacetobacter diazotrophicus Strain Under Greenhouse Condition**

M. Olamaee<sup>1</sup> and M. Elhamifard<sup>2</sup>

### **Abstract**

With development of sugarcane cultivation in Khuzestan province and vast use of nitrogen fertilizers, it is be necessary to use biological huge fertilizer and decrease nitrogen chemical fertilizer. Three varieties of sugarcane were inoculated with Gloconacetobacter diazotrophicus in pots under green house condition. Three months after planting the average of dry matter and absorbed total nitrogen were determined in plant tissues of these varities. The results showed that bacterial treatments increased 29-66% dry matter and 29-55% absorbed nitrogen.

## Keywords: Sugarcane, Gloconacetobacter diazotrophicus , Biological  $\frac{1}{2}$  is the nitrogen fixation of the station and the station of the station of the station of the station percentages at the probability level of %95, but not in 1000 seen weight, Inree cultivaria

exhibited considerable differences in the characters vield, pods per plant, and seed per hand this first depend field find it it it us ten to level will denote set in boy percentages. Moreover, phenological trafts like lengths of growth period, periods of planting date till the apperance of flower buds, longths of flowering period, lengths of podding period, and grain tilling differed significantly at the probability levels of %99 as the result of different planting dates and canola entrivars. Among the veld components, pod per plants was the trait with the highest correlation with yield (r=0.7), however, no significant correlation was found between 1000 seed weight and yield production which was lightly correlated with all phenological characteristics memories bonds

Keywords: Planning date, Phenology, Cultivar, Yield, Ccanola

1- Ms. Student, Department of Agronomy and Plant Erectiong, College at Agriculture, Shahid Changes

<sup>1-</sup> Assistant Professor, University of Gorgan Agriculture and Natural Resource, Gorgan, Iran.

<sup>(</sup>olamaee\_m@yahoo.com).<br>2- Msc. in Soil Science of Sugarcane Research Center (Sugarcane & by- Products Development Co.), Ahwaz, Iran. normes College of Astrophere Shina University Newton 18th.